## *Котова Светлана Сергеевна* старший преподаватель ФГБОУ ВО «Мордовский государственный педагогический институт им. М.Е. Евсевьева» г. Саранск, Республика Мордовия

## **ОБЗОР СОВРЕМЕННЫХ ТЕХНОЛОГИЙ ВИЗУАЛИЗАЦИИ УЧЕБНОГО МАТЕРИАЛА**

*Аннотация: необходимость изучения различных форм представления информации, способных сделать её более понятной в усвоении обучающимися, обусловлена бурным развитием информационных технологий и стремительно возрастающими информационными потоками, которые обрушиваются на человека через средства массовой информации и Интернет. В статье рассматриваются визуальные проекты (скрайб-презентации или интеллект-карты), созданные педагогом или учеником, которые способны структурировать большой объем данных, превратив его в глубокий пласт знаний.*

*Ключевые слова: визуализация, скрайбинг, интеллект-карты, веб-приложение, сервис, технология.*

Представление материала в наиболее понятной форме – проблема, с которой сталкивается каждый педагог в своей профессиональной деятельности. Помочь в решении данной проблемы призваны технологии визуализации, повышающие уровень активизации мыслительной и познавательной деятельности [2; 3]. Рассмотрим некоторые из них.

Современной технологией демонстрации презентации является скрайбинг (от английского «scribe» – набрасывать эскизы или рисунки), особенностью которого является одновременное воздействие на слух, зрение и воображение человека, заменяя статичные иллюстрации динамичным видеорядом. Создать скрайб-презентацию можно с помощью специальных сервисов (например, Pow-Toon) или программ (например, VideoScribe), без использования листов бумаги

**1**

и карандашей (первоначально скрайбы были нарисованы «вручную» схематически) или программ типа MS PowerPoint.

Сервис PowToon (рис. 1) бесплатный, с понятным интерфейсом, поддерживает технологию Drag and Drop, включает в себя коллекцию шаблонов и стилей, содержит кнопку, позволяющую в один клик поделиться созданным проектом в Youtube или сохранить его формате файла MP4. PowToon интегрирован с Google Drive и имеет расширение для Chrome. Для тех, кто предпочитает работать со смартфоном у PowToon есть мобильная версия, которую можно бесплатно скачать в магазине приложений «Play Маркет».

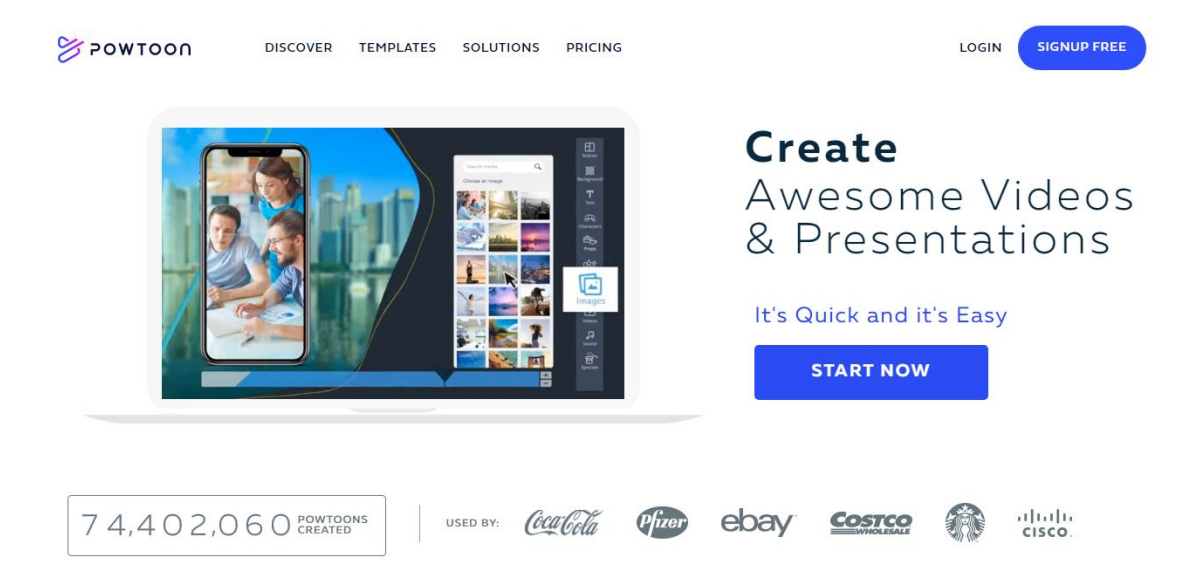

## Рис. 1 Стартовая страница PowToon

VideoScribe представляет собой программу для создания видеоскрайбингов (рис. 2). Визуализация информации происходит следующим образом – Вы слышите речь и на Ваших глазах на экране появляются тексты и рисунки, иллюстрирующие основные моменты лекции.

Презентация в VideoScribe находится на одном белом листе, а не на нескольких слайдах, как в PowToo. Однако данная проблема легко решается путем объединения нескольких «одиночных» скрайб-презентаций в единый проект с помощью любого видеоредактора.

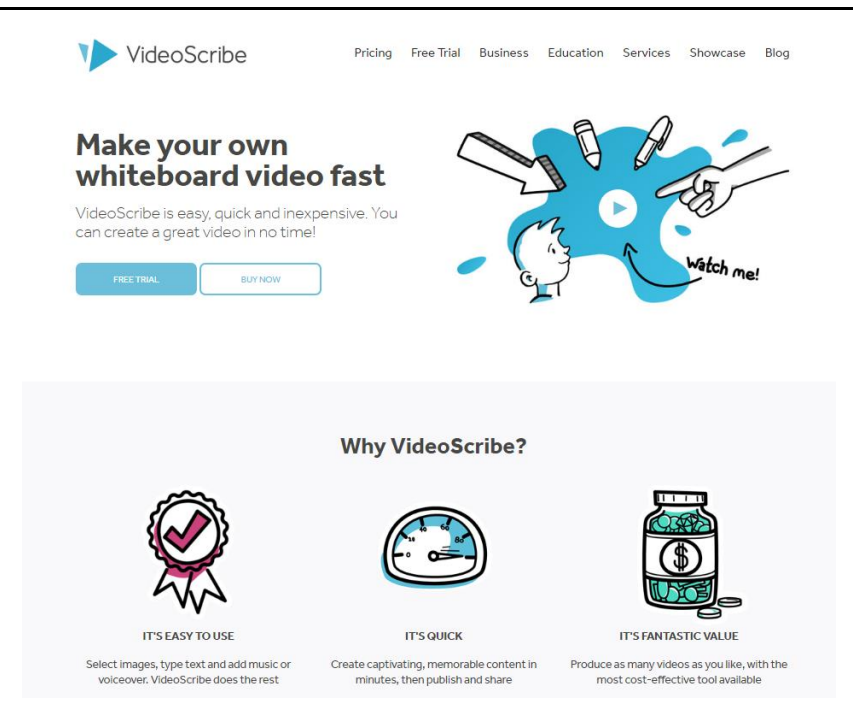

Рис. 2. Стартовая страница VideoScribe

Библиотека VideoScribe содержит большое количество иллюстраций различной тематики (образование, бизнес, эмоции, здоровье, инструменты, транспорт, погода, спорт, медиа) и звуковые файлы. Так же есть возможность загружать изображения или записать свой голос.

Использование скрайб-презентации, созданной с помощью любого инструмента, позволяет сделать лекцию более интересной, эффективной, ориентированной на ключевые объекты рассматриваемой темы, упрощает процесс удерживания внимания учащихся.

Ещё одним методом представления информации в структурированной форме являются интеллект-карты (от английского «mind maps» – «карты мыслей», «диаграммы связей», «ментальные карты»), которые могут быть использованы как при открытии нового знания, так и при осуществлении контроля знаний.

При построении интеллект-карт следует придерживаться ряда рекомендаций, соблюдение которых позволит использовать ее эффективнее для достижения образовательных целей (конспектирования большого объема информации, анализа и систематизации материала):

**3**

1) определение центрального объекта, обозначать который лучше рисунком;

2) расположение в иерархической последовательности другие объекты (темы), связанные с центральным и расходящиеся от него в виде ветвей дерева.

В зависимости от материала, который необходимо представить в виде интеллект-карты, она может быть простой или сложной. Простая ментальная карта включает в себя две основные ветви, отходящие от центрального объекта, сложная - от трех до семи ветвей (категорий) [4]. Составление сложных интеллекткарт актуально для организации визуального представления содержания главы учебника, курса лекций и т. д.

Создание интеллект-карт самими учащимися, да еще и в группах, оказывает положительное влияние на учебно-воспитательный процесс, формирует коммуникативную компетентность, если следовать следующим этапам:

- учащиеся работают над проектированием «своей» интеллект-карты в соответствии с тематикой;

- объединяясь в группы по 4 человека, каждый разработчик демонстрирует созданный им проект, происходит обсуждение, после которого создается коллективная интеллект-карта [1].

Существуют бесплатные и простые в использовании инструменты для создания ментальных карт - онлайн-ресурсы и программы с более продвинутыми функциями.

Рекомендуем обратить внимание на веб-приложение «MindMeister» с интуитивно понятным интерфейсом и возможностью работы через любой браузер, вне зависимости от операционной системы компьютера; а так же на разработанный в России сервис Mapul, сочетающий в себе готовые элементы интеллекткарт и необходимость использовать мышь для рисования ветвей, развивая тем самым мелкую моторику от выполнения «ручной работы», что немало важно в условиях глобальной автоматизации.

Насыщенность современного мира гигантскими объемами информации требует от педагога обработки учебного материала перед его предъявлением

обучаемым, чтобы в наиболее понятном виде представить учащимся необходимые сведения, продемонстрировать взаимосвязи объектов, предметов и фактов. Технологии визуализации, рассмотренные выше (скрайбинг и интеллект-карты), способны оказать существенную помощь в управлении информационными потоками, что, несомненно, пригодится человеку не только в процессе обучение, но и в дальнейшей работе в любой сфере.

## *Список литературы*

1. Гуляева И.В. Технология составления интеллект-карт как необходимое условие формирования информационной компетенции студентов СПО // И.В. Гуляева. Сборник избранных статей / Гуманитарный национальный исследовательский институт «Нацразвитие». – СПб.: ГНИИ «Нацразвитие», 2016. – С. 54–56.

2. Кошева Д.П. Формирование профессиональной компетентности учителя / Д.П. Кошева // Педагогическое образование на Алтае. – 2013. – №1. – С. 8– 13.

3. Манько Н.Н. Когнитивная визуализация дидактических объектов в активизации учебной деятельности / Н.Н. Манько // Известия Алтайского государственного университета. Серия: Педагогика и психология. – 2009. – №2. – С. 22– 28.

4. Хусаинова Г.Р. Творческие игры для делового общения / Г.Р. Хусаинова. – Казань: Изд-во КНИТУ, 2017. – 80 с.

**5**